# BI Office Data Discovery Quick Start Card

BI Office **Data Discovery** assists users as they create reports and run ad hoc analysis. Through a point-and-click calculation designer, customizable variables, advanced query tools, and shared business logic, Data Discovery empowers every user in an enterprise with the freedom to unleash accurate and advanced analytics.

## New Data Discovery

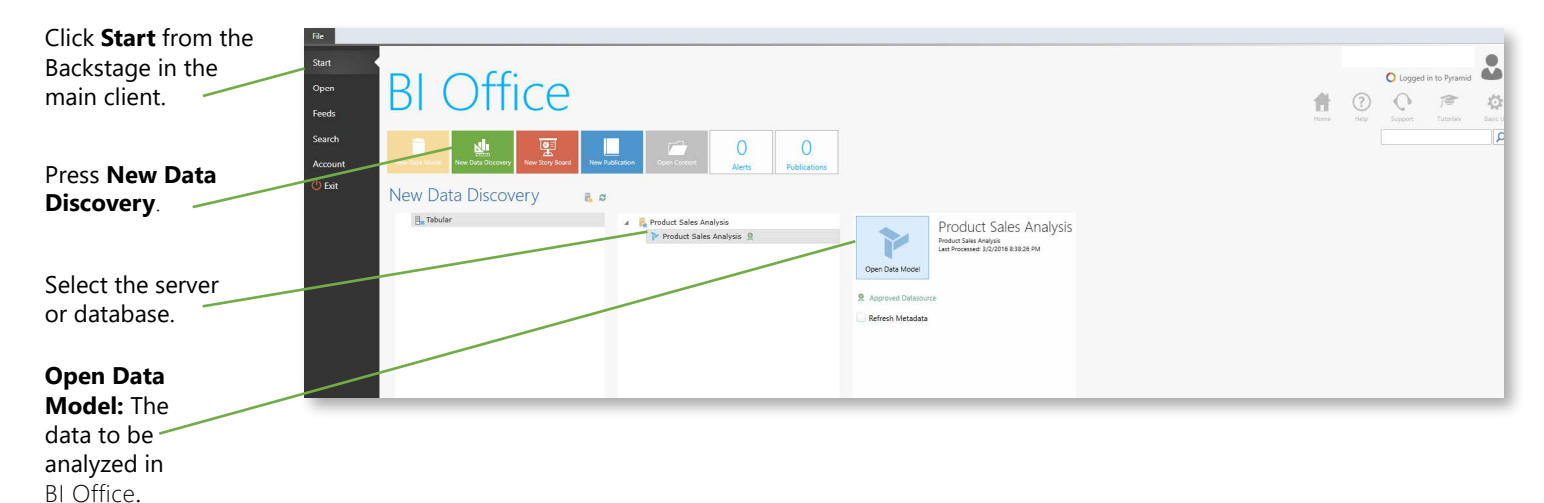

### **Important Panels**

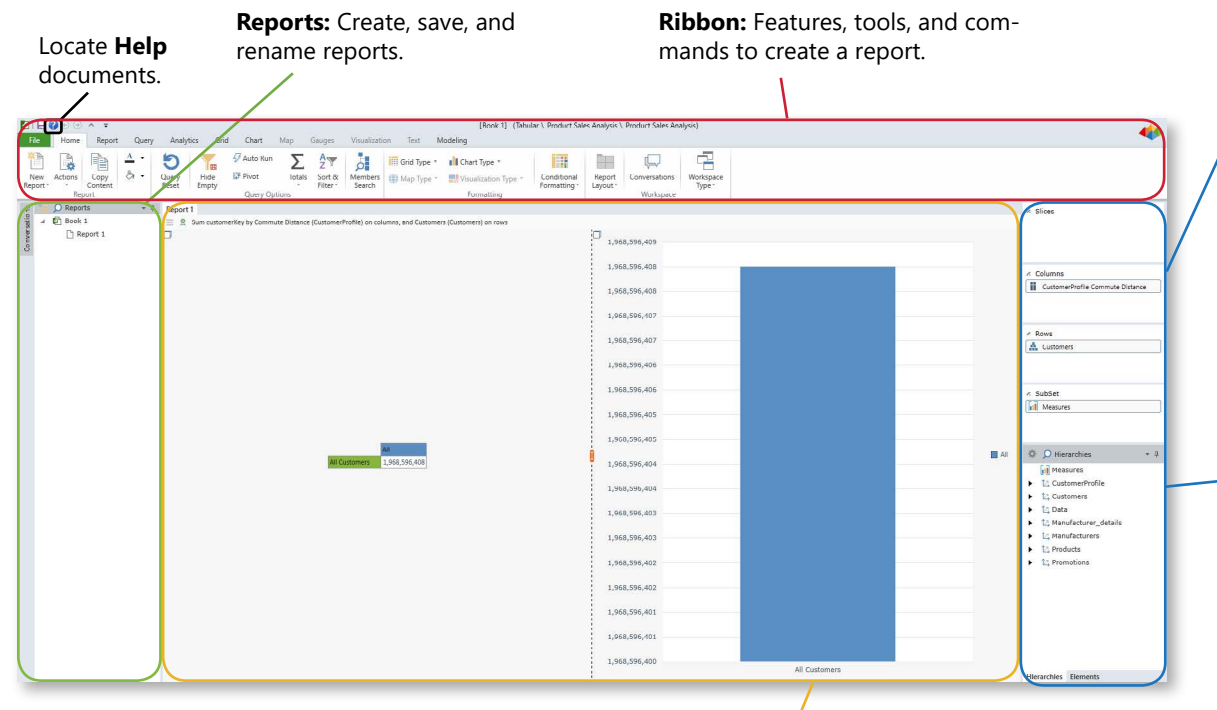

**Report Panels:** Display grids, charts, maps, and KPIs based on criteria in the Selection Panel.

#### **Selection Panel:**

Interactive set of containers or zones that allow users to build a query by adding and arranging different hierarchies - **Slices, Columns, Rows,**  and **SubSets**.

#### **Hierarchies and Elements:** Hierarchies allow users to browse the data model while Elements display the members. Drag and drop hierarchies between Slices, Columns, Rows, and SubSets.

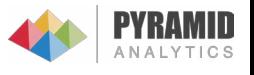

# **Data Navigation**

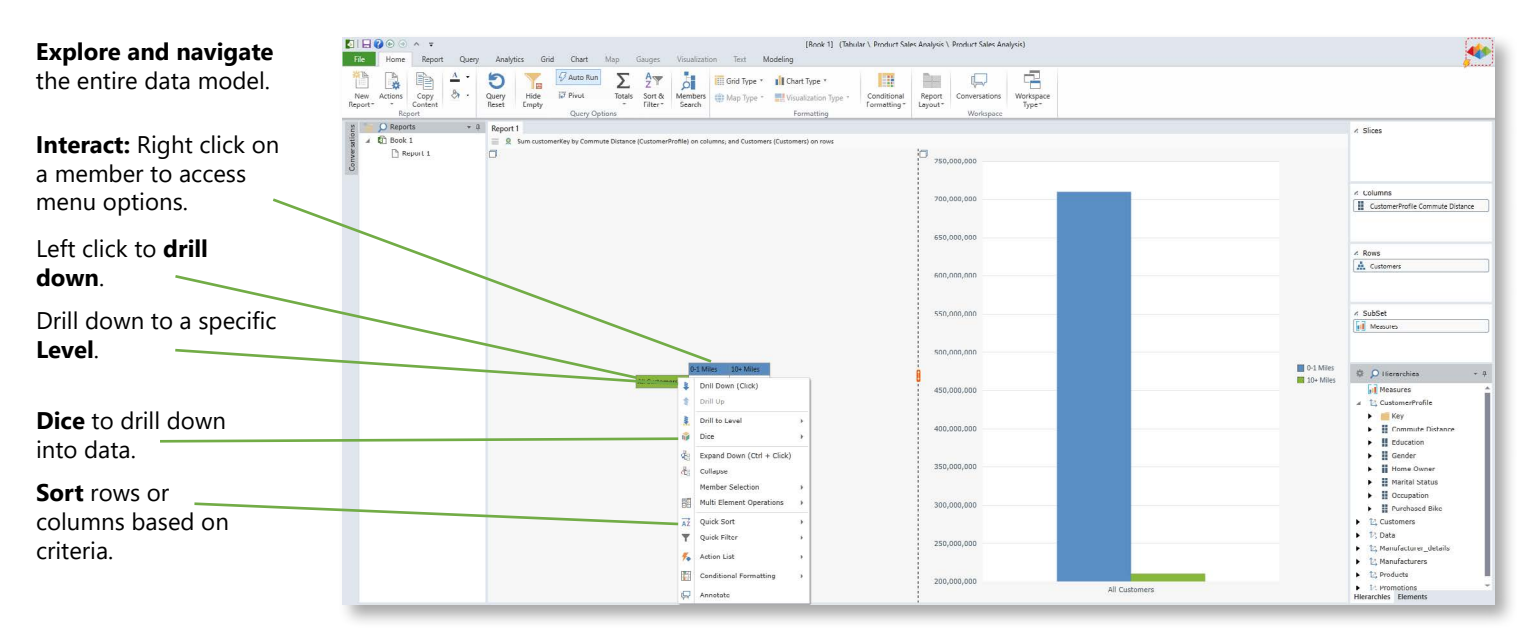

# **Query Setup**

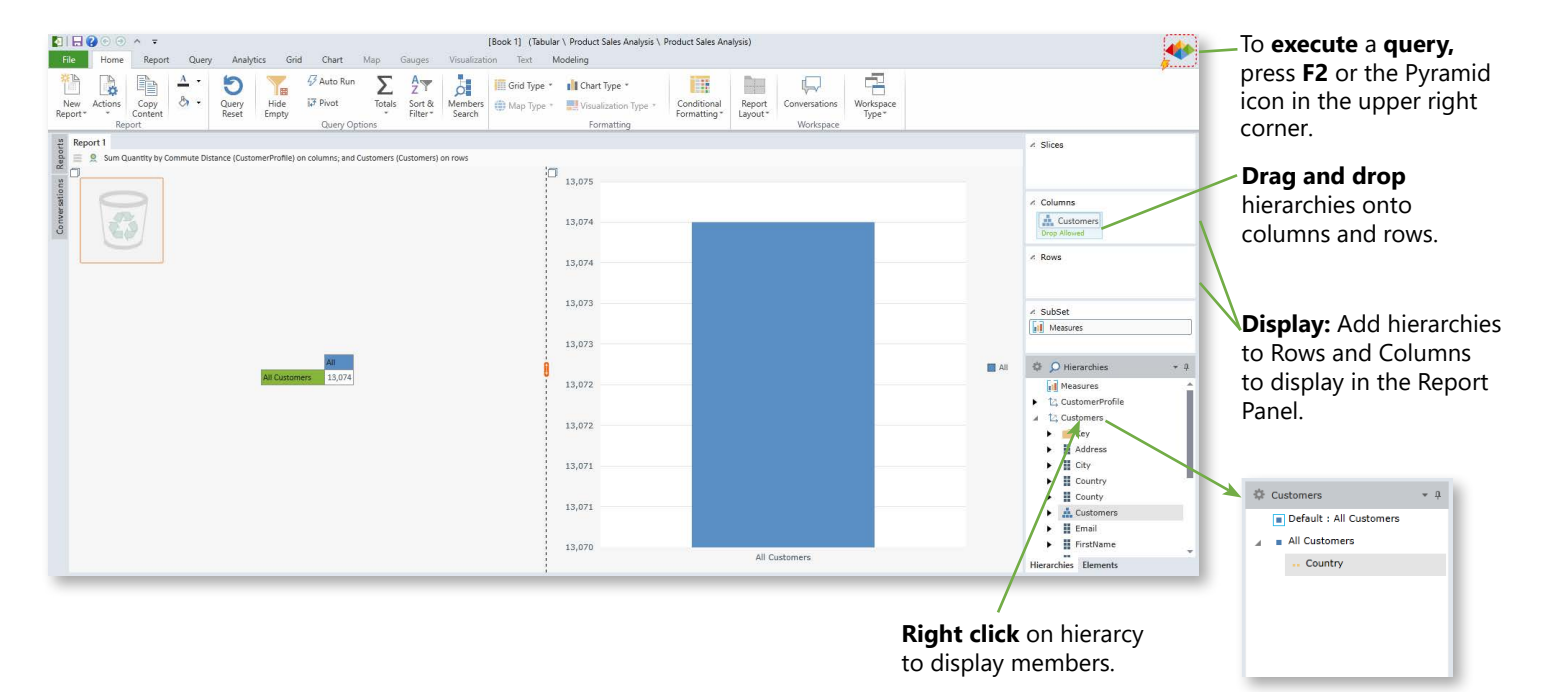

## Saving a View

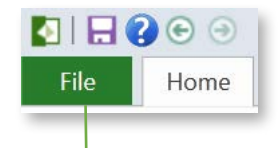

Content that has been created can be **saved** to the server as

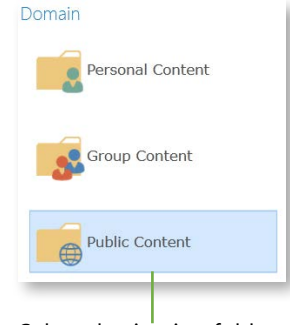

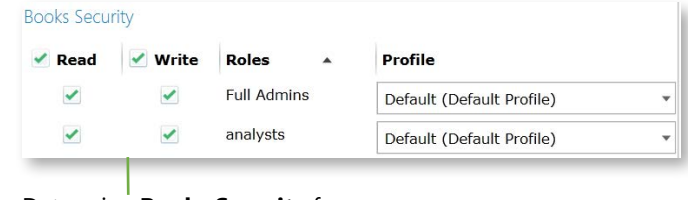

either private or public.<br>
either private or public.<br> **Determine Books Security** for group<br>
Determine **Books Security** for group<br>
Or public content. or public content.

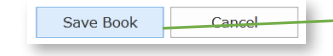

Provide name and **Save Book**.

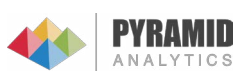

Select destination folder.